## **Antragsformular für die Anwendung der erweiterten Methode das Senden der originalen Meldungen über Dateiübertragung**

Sie haben sich für die erweiterte Methode entschieden, um das Senden von originalen Meldungen zu testen. Sie möchten mit DmfAPID arbeiten.

Dazu müssen Sie dieses Formular ausfüllen und Smals zuschicken.

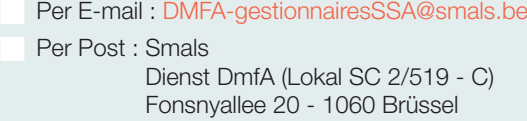

Per Fax : 02 511 57 61 (z. Hd. DmfA SC 2/519 - C)

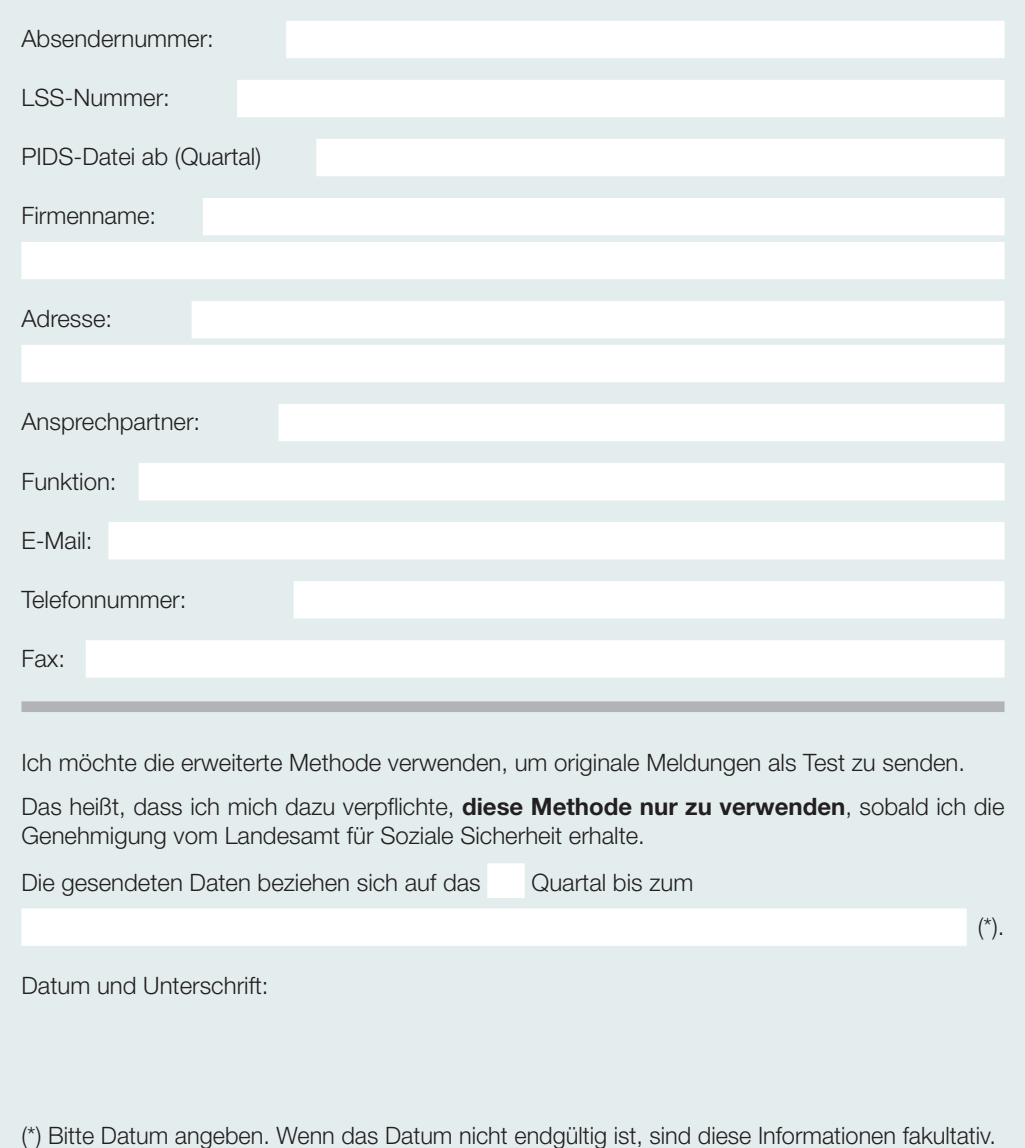

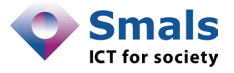